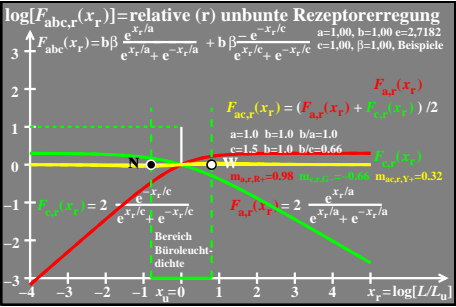

ego71-6a